#### 所属長 役職

氏名 〔公印省略〕

# 名古屋大学仮想専用サーバホスティングサービス利用申請

名古屋大学仮想専用サーバホスティングサービス利用内規に基づき、下記のとおり申請いたします。 なお、サービス維持費として別に定める経費を、情報連携推進本部にお支払いします。

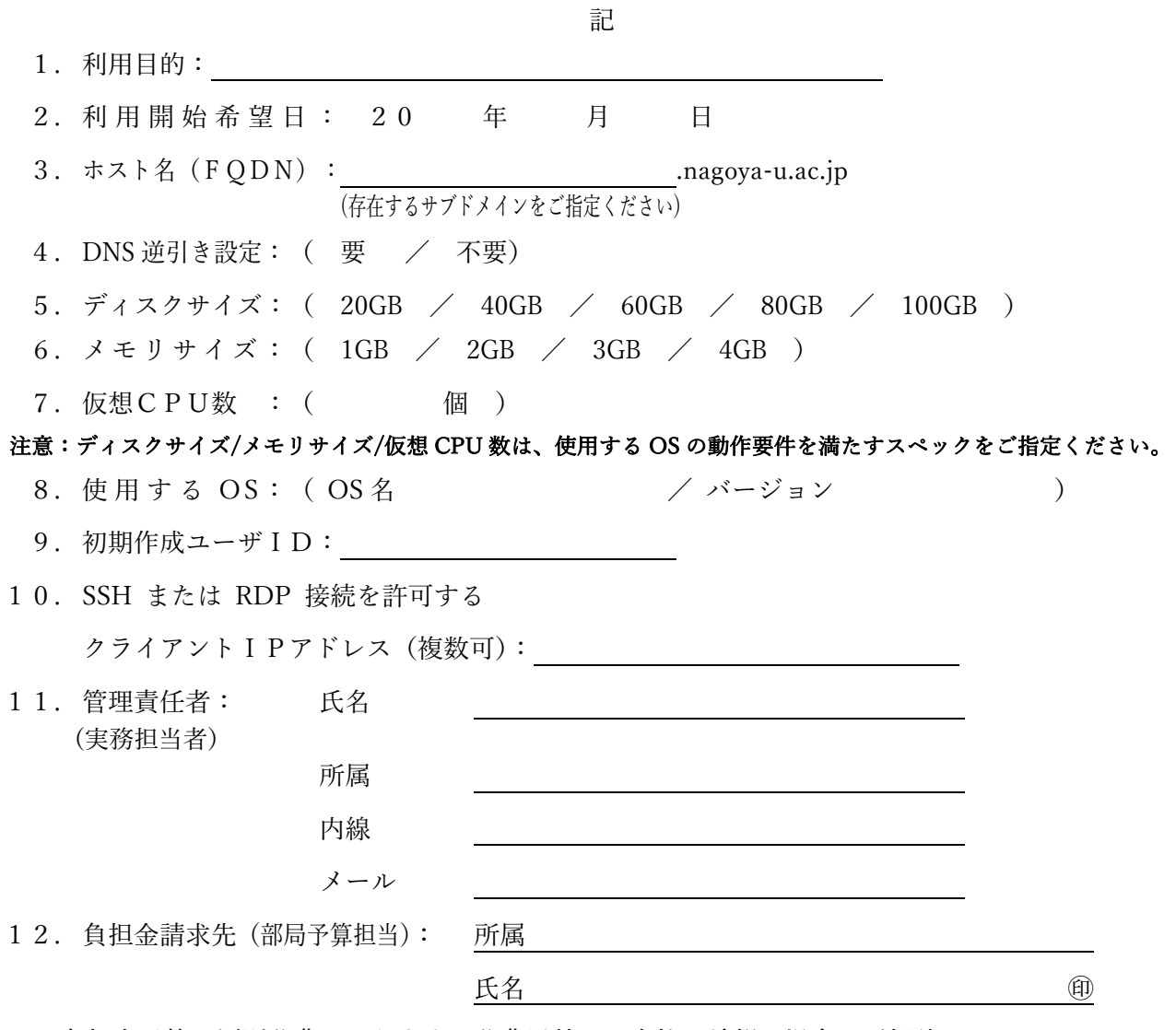

※負担金予算は原則公費となります。公費以外でお支払い希望の場合はご相談ください。

--------------------------------------------------------------------------------------------------------------------

上記の申請を承認します。

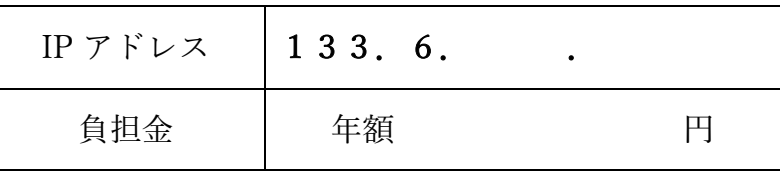

20 年 月 日

名古屋⼤学情報連携推進本部⻑〔公印省略〕

### 記入要領と注意事項

・利用目的

部局の Web サーバ, Mail サーバ等の用途を記入してください.

・ホスト名

ドメイン名も付けた形式でホスト名を決めてください.

・DNS 逆引き設定

DNS 逆引き設定の要・不要を選択してください.

・希望するディスクサイズ

OS 等も含んだ仮想サーバ全体で使用するディスクサイズを選択してください.

・希望するメモリサイズ

仮想サーバが使用するメモリサイズを選択してください.

・使用する OS

仮想サーバにインストールする OS を選択してください.

#### CentOS / Window Server 等

\* ただし Windows Server は利用者側で準備していただく必要があります.

他の OS を使用したい場合や、パーティション分割を指定したい場合などは別途ご相談ください.

OS のインストールは情報連携推進本部が行います.

Linux 系 OS の swap サイズはメモリサイズの 2 倍を標準とします.

・初期作成ユーザ ID

OS インストール時に作成するユーザ ID を 1 個指定してください.この ID で管理者権限を持つこと ができるよう設定します. 初期パスワードは別涂お知らせします.

・ssh または RDP 接続を許可するクライアント IP アドレス

Linux 系 OS をインストールする場合,ssh で接続できるクライアントを IP アドレスで制限します. 接続を許可する ssh クライアントの IP アドレスを記入してください.OS が Windows Server の場 合は RDP 接続できるクライアントを制限します.

・仮想サーバが使用できる IP アドレスは 1 個です.

・下記の表よりハイスペックな構成の仮想サーバも貸出し可能です. 別途ご相談ください.

## 負担金表(年額:単位円)

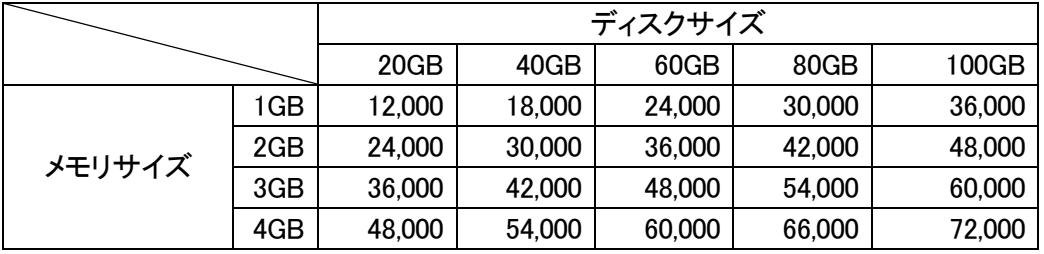

注1)仮想 CPU が2個以上必要な場合は、1個追加するごとに 12,000 円増額となります.

注2)利用を開始する年度内は無料とし、翌年度から負担金年額を予算振り替えで納入するものとし

ます.なお、年度途中で利用を廃止された場合も,月割り等による返金はいたしません.

注3)年度末で利用を廃止する場合は,当該年度の2月末までに廃止届を提出してください.

提出先 問い合わせ先:情報連携推進本部 IT ヘルプデスク

https://qa.icts.nagoya-u.ac.jp/